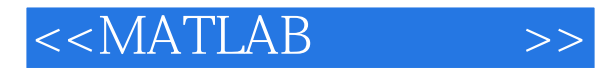

- 13 ISBN 9787121053962
- 10 ISBN 7121053969

出版时间:2008-2

页数:381

PDF

更多资源请访问:http://www.tushu007.com

, tushu007.com

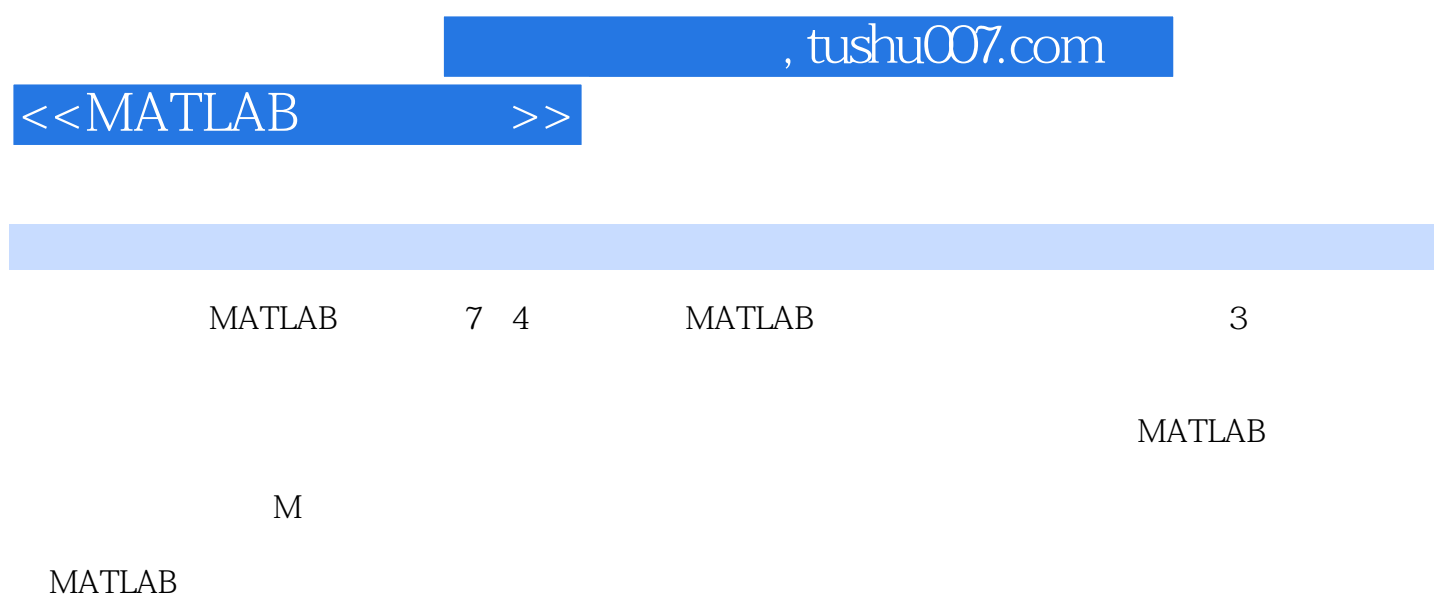

## $<< \text{MATLAB} \qquad \qquad \text{>>}$

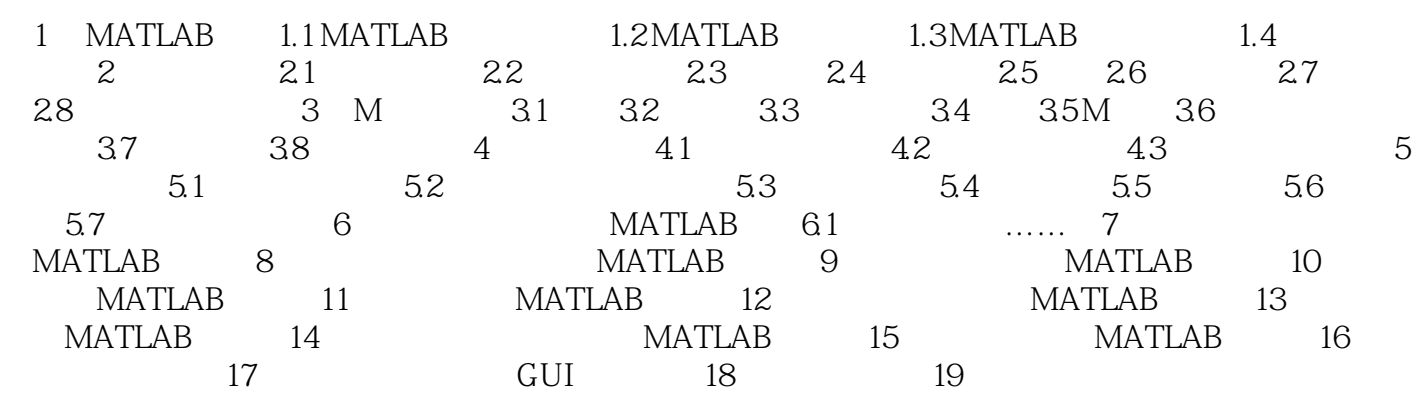

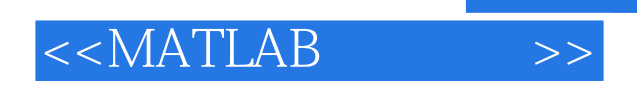

 $MATLAB$ 

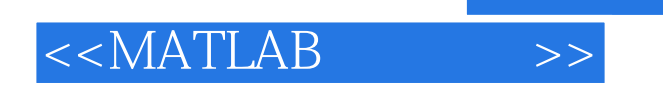

本站所提供下载的PDF图书仅提供预览和简介,请支持正版图书。

更多资源请访问:http://www.tushu007.com

 $,$  tushu007.com